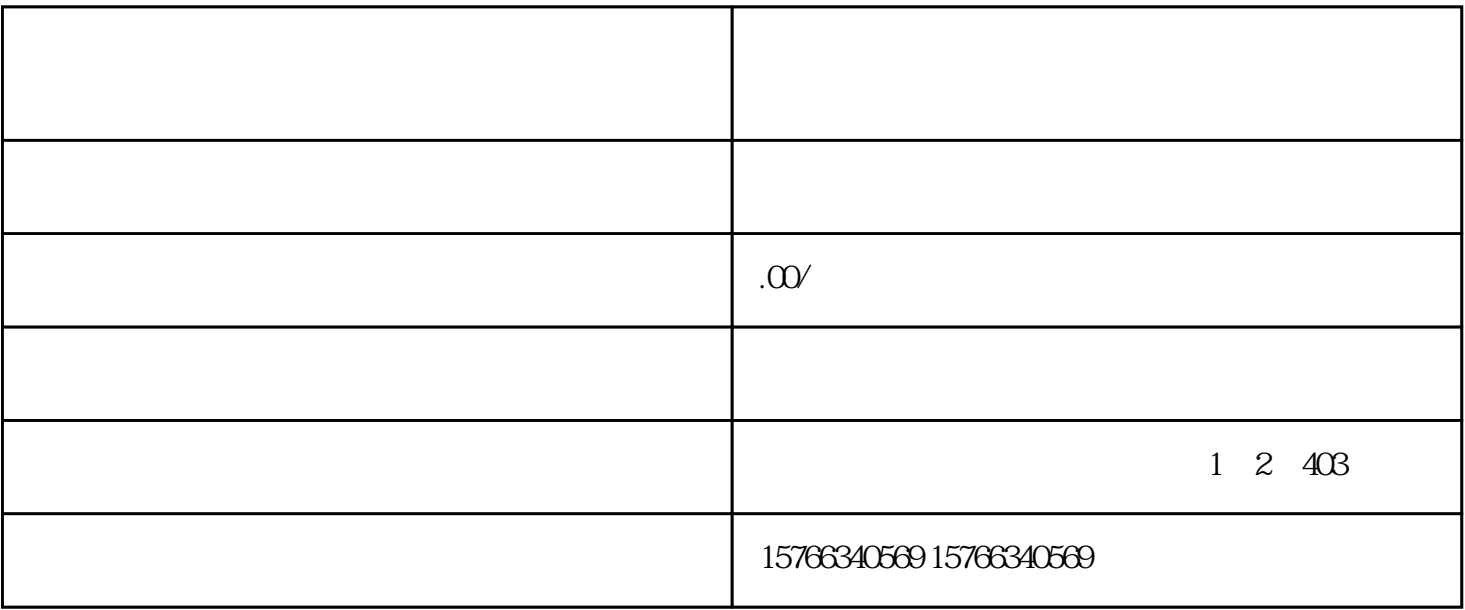

 $\begin{array}{ccccccccc}\n2 & & & 3 & & 4\n\end{array}$ 

1)一代B有充足的货款: B C b 款向总代A补货(b产品),然后再出仓,从而二代C

【代理之间的进货-出仓】库存不足的情况举例

2)一代B无充足的货款:

B C b B A  $\mathbf b$  "

 支付",B通过代理商的手机端管理后台查看上级  $\overline{B}$  and  $\overline{C}$  $\mathcal{C}$ 

 $\frac{a}{\sqrt{a}}$  $\star$  $*$ 

 $\ddot{a}$ 未可知也。"子兴道:"邪也罢,正也罢,只顾算别人家的帐,你也吃一杯酒才好!"雨村道:"正是  $\frac{1}{2}$ ,  $\frac{1}{2}$ ,  $\alpha$  $\alpha$